## SAP ABAP table SAPPLCO\_CLOSED\_DATE\_PERIOD {Proxy Structure (generated)}

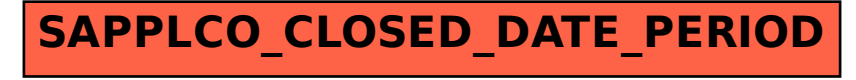